Clustered NAS For Everyone Clustering Samba With CTDB A Tutorial At sambaXP 2009

Michael Adam

obnox@samba.org

SerNet / Samba Team

<span id="page-0-0"></span>2009-04-21

#### **Outline**

#### **Outline**

#### **[Cluster Challenges](#page-2-0)**

- **•** [The Ideas](#page-2-0)
- [Challenges For Samba](#page-3-0)

#### **[CTDB](#page-7-0)**

- [The CTDB Project](#page-7-0)
- **[CTDB Design](#page-8-0)**
- [Clustered File Systems](#page-14-0)
- [Setting Up CTDB](#page-16-0)

#### 3 [Clustered Samba](#page-25-0)

- **[Configuration Options](#page-26-0)**
- **•** [Registry Configuration](#page-28-0)

#### Ideas

- storage tends to become too small
- $\bullet \Rightarrow$  use a SAN and volume based file systems
- **•** services using the storage tend to become too slow
- $\bullet \Rightarrow$  cluster these services (all-active)
- this clustering makes use of a *clustered file system*
- **•** quite common for web and database servers
- how about offering the file system itself via CIFS or NFS in a clustered fashion?
- i.e. turn your SAN in a clustered NAS...
- Windows servers don't offer this form of clustering
- Samba now does! With the help of CTDB

<span id="page-2-0"></span>**SerNet** SCIL

## Challenges For Samba

- **e** samba daemons on cluster nodes need to act as one CIFS server:
	- view of file ownership
	- windows file lock coherence
- samba instances need to share certain persistent data:
	- user database (passdb.tdb)
	- join information (secrets.tdb)
	- id mapping tables (winbindd\_idmap.tdb)
- **•** further share volatile session data:
	- SMB sessions (sessionid.tdb)
	- share connections (connections.tdb)
	- share modes (locking.tdb)
	- byte range locks (brlock.tdb)
- <span id="page-3-0"></span>**o** messaging

## TDBs

- most problems are about distributing TDBs in the cluster
- TDB: small fast Berkeley-DB-style database with record locks and memory mapping
- **o** persistent TDBs:
	- read frequently
	- written rather rarely
	- **o** data consistency very important
- volatile ("normal") TDBs:
	- read and written very frequently
	- not all data must be known to every node (or smbd process) at each point in time
	- R/W performance critical for overall fileserver performance
	- **•** especially important for the Windows locks

## TDBs And Clustering

- TDB R/W performance critical for Samba performance
- TDB R/W operations: excessive use of POSIX fcntl byte range locks
- fcntl locks are usually slow on cluster file systems
- the more nodes, the slower...
- $\bullet \Rightarrow$  naive approach of putting TDBs on cluster storage works in principle but scales very badly
- A more clever approach is needed.

#### Goals

- Cluster Samba So That:
	- One node is not slower than an unclustered Samba server.
	- $n + 1$  nodes should be faster than *n* nodes.
- This in requires a clustered TDB ...
- $\bullet$  ... and messaging solution.

 $\Rightarrow \Rightarrow \Rightarrow \Rightarrow$  CTDB :-)

## The CTDB Project

- **started in 2006**
- first prototype in v1-messaging SVN branch
- Volker Lendecke, Andrew Tridgell, ...
- **•** first usable version of CTDB: April 2007
- **•** meanwhile: Ronnie Sahlberg project maintainer
- git://git.samba.org/sahlberg/ctdb.git
- <span id="page-7-0"></span>http://ctdb.samba.org/packages/ (RPMs, Sources)

## CTDB Design

- one daemon ctdbd on each node
- smbd talks to local ctdbd for messaging and TDB access
- ctdbd handles metadata of TDBs via the network
- ctdbd keeps local TDB copy (LTDB) for fast data reads/writes
- persistent and normal TDBs are handled differently
- <span id="page-8-0"></span>management features Samba, NFS and other services

#### persistent TDBs

- **•** each node always has complete copy in LTDB
- reads operations directly to LTDB
- write operations
	- lock entire DB in a transaction
	- $\bullet$  perform R/W ops within the transaction
	- at commit distribute changes to other nodes and write to LTDB
- $\bullet \Rightarrow$  data integrity and good read performance guaranteed

#### normal TDBs

- one node does not need to know all records all the time
- when a node goes down:
- $\bullet \Rightarrow$  we may, even should lose records specific to that node
- a node only has those records in its LTDB that is has already accessed
- o only one node has the current, authoritative copy of a record
- $\bullet \Rightarrow$  data master
- R/W operation to a record:
	- check if data master
	- if not, request data master role and current copy of record over network
	- $\bullet$  read/write locally

#### Recovery

- what happens if a node goes down?
- data master for some records will be lost
- $\bullet$  one node the *recovery master* performs *recovery*
- recovery master collects most recent copy of all records from all nodes
- additional TDB header record sequence number determines recentness
- **a** at the end, the recovery master is data master for all records

## Recovery Election / Recovery Lock

- recovery master is determined by an election process
- election process involves one file on shared storage
- $\bullet \Rightarrow$  the recovery lock file
- nodes compete with POSIX fcntl byte range locks
- **•** finally, the newly elected recovery master holds lock on the recovery lock file
- $\bullet \Rightarrow$  CTDB requires POSIX fcntl lock support in the cluster file system
- $\bullet \Rightarrow$  CTDB has no split brain (other than the file system)

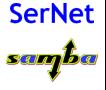

## Performance Figures

By Andrew Tridgell and Ronnie Sahlberg, Linux Conf Australia 2009 GPFS file system

#### 32 client smbtorture NBENCH test

- 1 node: 109 MBytes/sec
- 2 nodes: 210 MBytes/sec
- 3 nodes: 278 MBytes/sec
- 4 nodes: 308 MBytes/sec

## Clustered File System - Requirements

- file system : black box
- storage: fibre channel, iSCSI, drbd, ...
- simulatneous writes from all nodes
- coherent POSIX fcntl byte range lock support
- <span id="page-14-0"></span>• use ping pong test to verify

## Special File Systems

- General Parallel File System GPFS (IBM): OK
- Global File System GFS(2) (Red Hat): OK
- GNU Cluster File System GlusterFS: OK
- Lustre (Sun): OK
- Oracle Cluster File System OCFS(2) : not yet OK

## CTDB - Basic Setup

<span id="page-16-0"></span>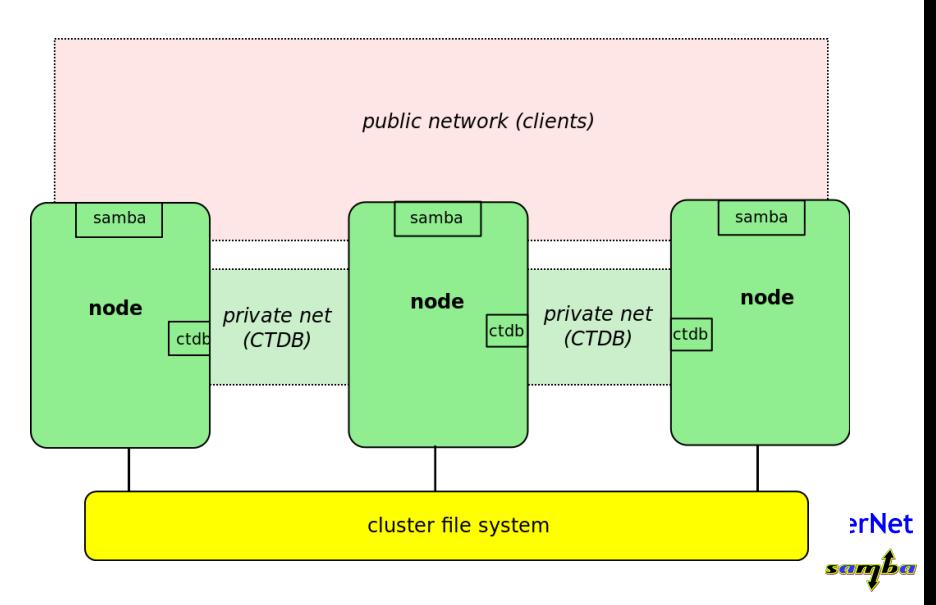

## CTDB - Configuration

- central file: /etc/sysconfig/ctdb
- **o** must set: CTDB RECOVERY LOCK
- fill /etc/ctdb/notes with internal addresses

## example /etc/ctdb/nodes 10.0.0.10 10.0.0.11 10.0.0.12 10.0.0.13

**o** same file on all nodes!

## CTDB - Public Addresses

- o set CTDB\_PUBLIC\_ADDRESSES in /etc/sysconfig/ctdb
- typical value /etc/ctdb/public addresses

#### example /etc/ctdb/public addresses

192.168.111.10/24 eth0 192.168.111.11/24 eth0 192.168.111.12/24 eth0 192.168.111.13/24 eth0

- need not be the same on all nodes
- **o** need not even be present on all nodes (management node...)

#### IP Failover

- healthy nodes get IP addresses from their public pool
- when a node goes done: public IPs moved to other nodes
- CTDB distributes the public IPs equally among healthy nodes
- with round robin DNS  $\Rightarrow$  HA and load balancing
- speed up client reconnects with tickle ACKs:
	- client does not yet know the IP has moved
	- new node does not have a valid TCP connection to client
	- new node sends illegal TCP ACK packet to the client (seqnum 0)
	- client sends back correct ACK packet to the new node
	- new node sends back a RST packet to the client
	- **•** client re-establishes connection to the new node

#### CTDB Toolbox

- $\bullet$  ctdb control ctdbd
- onnode execute programs on selected nodes

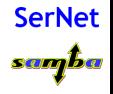

Michael Adam (SerNet / Samba Team) [tutorial sambaXP](#page-0-0) 2009-04-21 23 / 35

## ctdb status

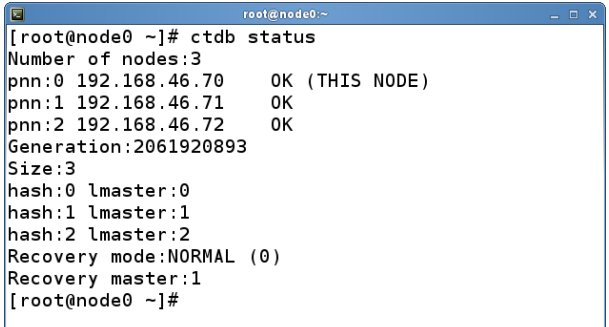

SerNet<br>sama

## ctdb ip

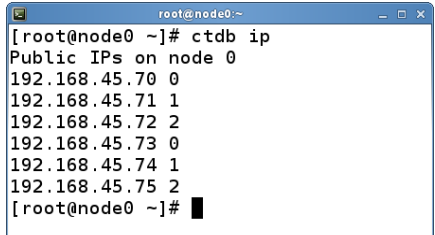

SerNet<br>sama

### CTDB manages ...

- CTDB can manage several services
- i.e. start, stop, monitor them
- **o** controlled by sysconfig variables CTDB\_MANAGES\_SERVICE
- management performed by scripts in /etc/ctdb/events.d
- managed services should be removed from the runlevels

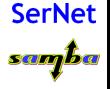

#### CTDB manages ...

- $\bullet$  CTDB MANAGES SAMBA
- $\bullet$  CTDB\_MANAGES\_WINBIND
- $\bullet$  CTDB\_MANAGES\_NFS
- CTDB MANAGES VSFTPD
- CTDB MANAGES HTTPD

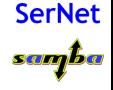

## Getting A Clustered Samba

- in vanilla Samba code since Samba 3.3 (January 2009)
- precompiled packages from http://www.enterprisesamba.org/
- configure --with-cluster-support
- add idmap\_tdb2 to --with-shared-modules
- <span id="page-25-0"></span>• verify that gpfs.so is built for GPFS usage

# Samba Configuration

identical configuration on all nodes

- clustering = yes
- passdb backen = tdbsam
- $\bullet$  groupdb: backend = tdb
- vfs objects = fileid fileid:algorithm = fsid / fsname
- idmap backend = tdb2
- no need to change private dir
- <span id="page-26-0"></span>• if CTDB MANAGES SAMBA, do not set interfaces or bind interfaces only

#### example smb.conf

```
[global]
    clustering = yes
   netbios name = smbcluster
    workgroup = mydomain
    security = adspassdb backend = tdbsam
   groupdb:backend = tdb
    idmap backend = tdb2
    idmap uid = 1000000-2000000
   idmap gid = 1000000-2000000
   fileid:algorithm = fsname
[share]
   path = /cluster_storage/sharewriteable = yes
   vfs objects = fileid
```
## Registry Configuration

- store config in Samba's registry
- HKLM\Software\Samba\smbconf
- subkey ⇔ section
- value  $\Leftrightarrow$  parameter
- stored in registry.tdb  $\Rightarrow$  distributed across cluster by CTDB
- **•** means of easily managing the whole Samba cluster

<span id="page-28-0"></span>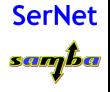

## Activation of Registry Configuration

- registry shares = yes
- o include = registry
- config backend = registry

#### smb.conf for cluster usage

[global] clustering = yes include = registry

#### net conf

#### manage the whole samba cluster with one command

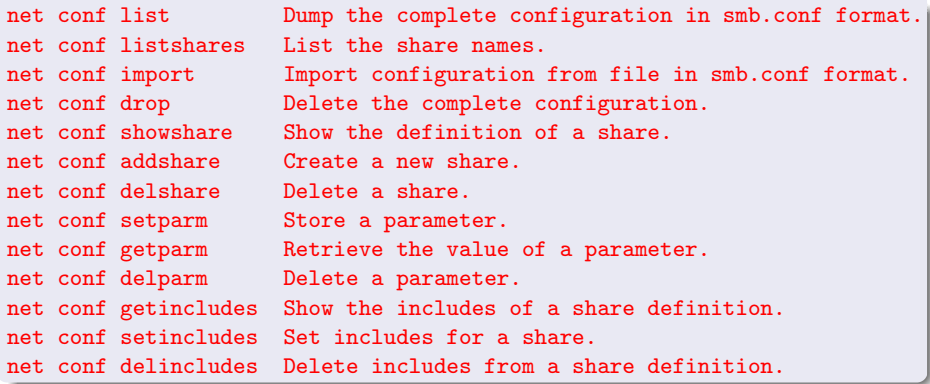

**Sernet** 

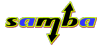

## Thank you very much!

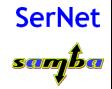

Michael Adam (SerNet / Samba Team) [tutorial sambaXP](#page-0-0) 2009-04-21 35 / 35